## **Vorgang | Vorgangsstatistik**

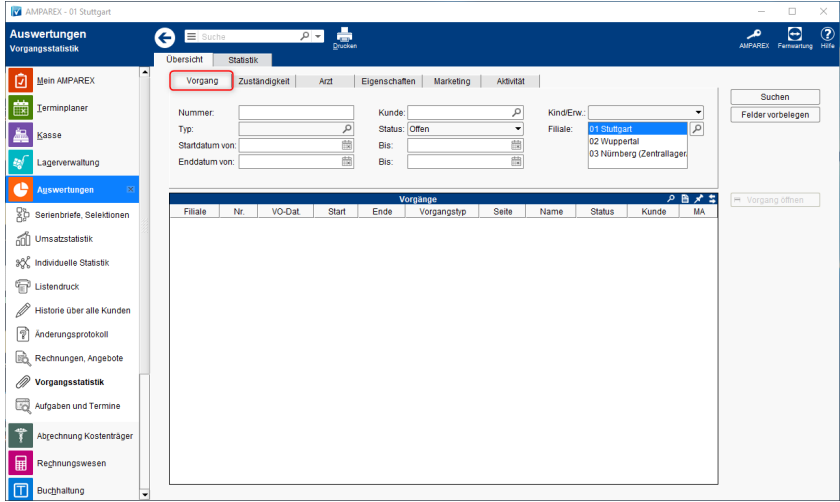

## Funktionsleiste

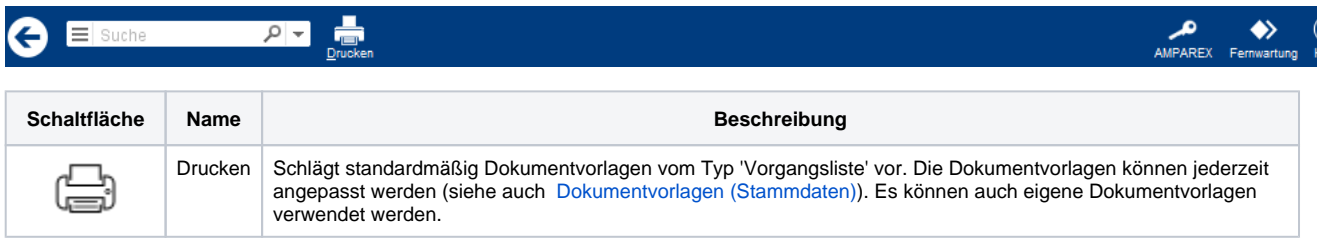

## Maskenbeschreibung

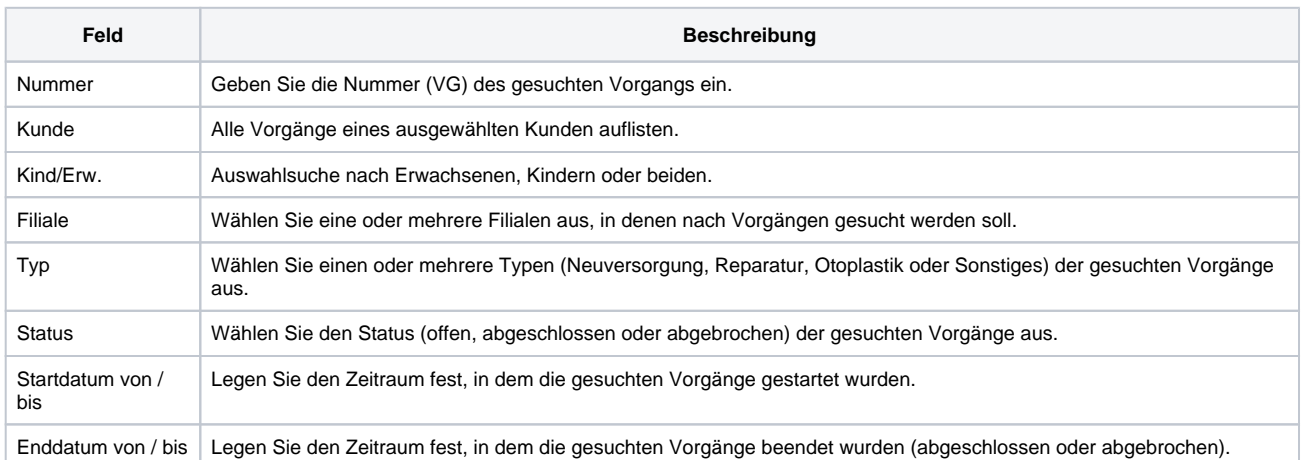